# **Redmine - Defect #5324 Git not working if color.ui is enabled**

2010-04-15 14:41 - Rodrigo Toledo

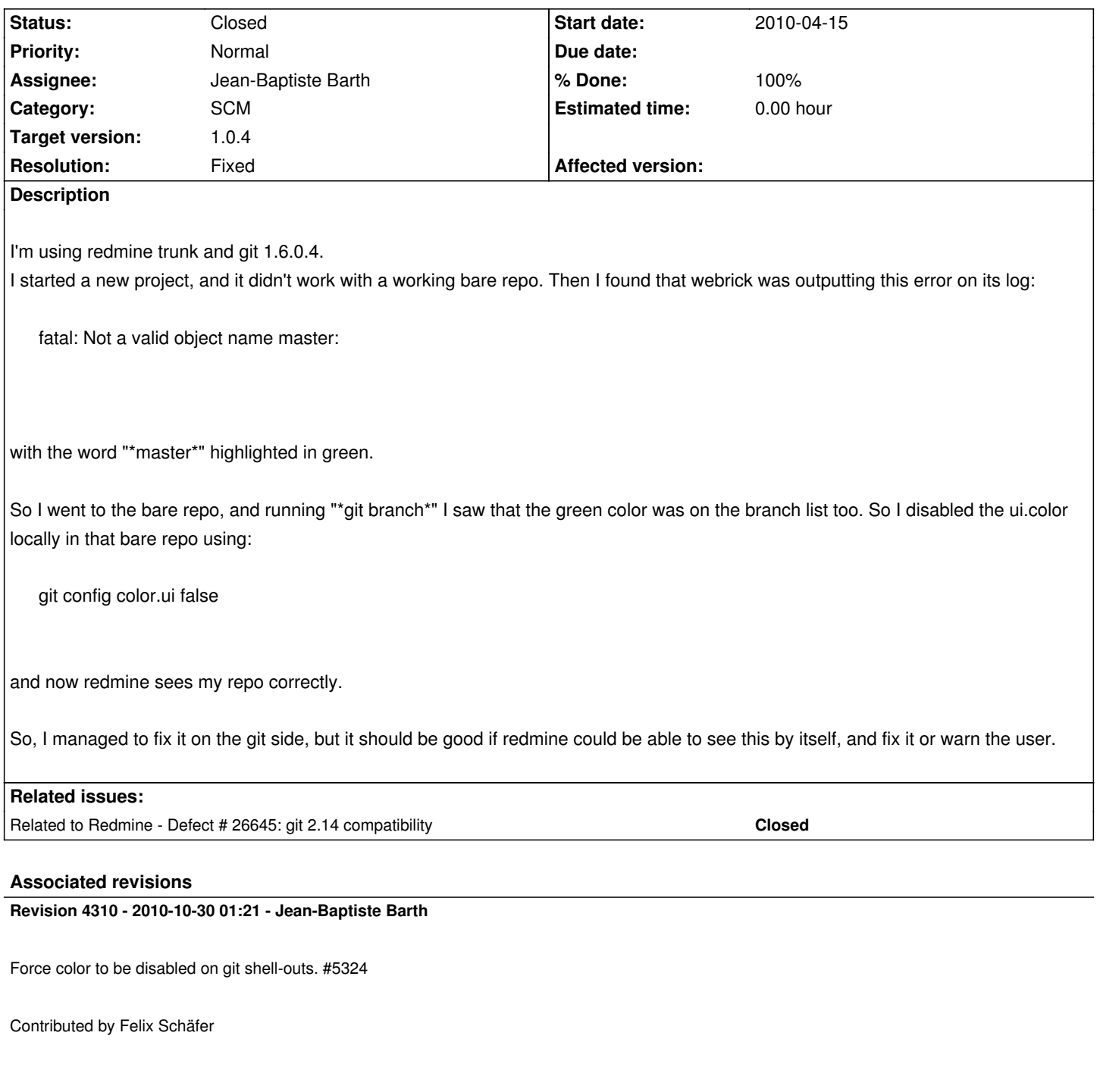

## **Revision 4386 - 2010-11-07 16:19 - Jean-Baptiste Barth**

Added missing --no-color option in some git shell-outs. #5324

## **History**

**#1 - 2010-04-17 14:16 - Jean-Philippe Lang**

How Redmine could fix it?

*- Category changed from Administration to SCM*

#### **#3 - 2010-04-17 14:44 - Rodrigo Toledo**

My guess is that the issue has to do with some kind of special characters used to put color in the terminal, and that redmine is reading from that output in order to do something with the branch name. If this guess is right, the solution should be stripping that output of any special character before using it for something.

Anyway it's just a guess, I don't know anything about the internal workings of redmine.

#### **#4 - 2010-04-17 19:37 - Rodrigo Toledo**

Maybe something like this http://www.commandlinefu.com/commands/view/3584/remove-color-codes-special-characters-with-sed but in the context of capturing any git output

#### **#5 - 2010-04-17 23:01 - B[ernhard Furtmueller](http://www.commandlinefu.com/commands/view/3584/remove-color-codes-special-characters-with-sed)**

I had a brief look to:

lib/redmine/scm/adapters/git\_adapter.rb

It looks these commands could need additionally the "--no-color" option: git branch --no-color git log --no-color git diff --no-color

git show --no-color

git blame --no-color <- I´m not sure if it´s really neccessary here, but it doesn´t hurt though.

#### **#6 - 2010-04-17 23:23 - Bernhard Furtmueller**

*- File git--no-color.patch added*

Rodrigo, could you test the attached patch?

#### **#7 - 2010-04-17 23:23 - Rodrigo Toledo**

That should probably work. I tried to write a test to prove it, but I don't know how should I get the git\_repository that's used in the unit tests without making it from scratch.

#### **#8 - 2010-04-17 23:49 - Rodrigo Toledo**

Somehow I cannot reproduce the issue at home, so I cannot confirm that the patch works. On monday I'll test it at work where it originally happened and I'll give confirmation.

#### **#9 - 2010-04-18 11:37 - Jean-Philippe Lang**

git config --global color.ui auto

and everything still works fine (git 1.5.4.3).

#### **#10 - 2010-04-18 13:50 - Bernhard Furtmueller**

given that it's not for every one reproducible, I'd consider git isn't doing the color.ui=auto thing correctly depending on gits version.

For me "git show" is colored, but when piping it to less it's uncolored. (git version 1.6.3.3)

#### **#11 - 2010-07-08 18:11 - Felix Schäfer**

Can anyone confirm this is still an issue?

#### **#12 - 2010-08-22 14:54 - Gustavo Delfino**

I am experiencing this exact same problem. git 1.6.2.3 & redmine 0.9.4

#### **#13 - 2010-08-24 03:28 - Rodrigo Toledo**

It shouldn't hurt redmine to use --no-color on each command. Just in case.

#### **#14 - 2010-08-30 13:40 - Rodrigo Toledo**

I found that in the machine that I had this problem, color.ui was set to "always", maybe this helps anyone trying to reproduce this issue.

#### **#15 - 2010-09-30 17:43 - Felix Schäfer**

*- Target version set to 1.0.3*

Eric, the fix for that is here: http://github.com/thegcat/redmine/commit/f9583578af6760377b4d46a5b5907f92c8d47e29

I don't think it's possible to selectively activate color other than shelling out to make the change, the change no activates color to always, so if anything ever changes in the color s[tuff in future git versions, we should notice through the tests. If you don](http://github.com/thegcat/redmine/commit/f9583578af6760377b4d46a5b5907f92c8d47e29)'[t want that in, just ig](http://github.com/thegcat/redmine/commit/f9583578af6760377b4d46a5b5907f92c8d47e29)nore the archive of the git repo.

## **#16 - 2010-10-30 01:16 - Jean-Baptiste Barth**

- *Status changed from New to Resolved*
- *Assignee set to Jean-Baptiste Barth*
- *% Done changed from 0 to 100*
- *Resolution set to Fixed*

I was able to reproduce too with a recent git version (1.7.0.4) on current trunk, with color.ui set to always and no other color.\* behavior defined (see git config -l|grep color ; it seems git options precedence doesn't always work as you guess).

### **#17 - 2010-11-01 01:22 - Eric Davis**

*- Status changed from Resolved to Closed*

Merged into 1.0-stable for release in 1.0.3

#### **#18 - 2010-11-07 16:14 - Jean-Baptiste Barth**

- *Status changed from Closed to Reopened*
- *Target version changed from 1.0.3 to 1.0.4*

--no-color still missing in some places. http://ci.finn.de/ is all green, but I suspect it's because tmp/test/git\_repository is still the old one. Fixed in r4386.

I tested it with GIT 1.5.6.5 and 1.7.1, if anyone finds a problem with a different version let us know before it's merged in stable branch.

#### **#19 - 2010-11-07 16:14 - Jean-Baptiste Barth**

*- Status changed from Reopened to Resolved*

#### **#20 - 2010-11-07 16:19 - Felix Schäfer**

Jean-Baptiste Barth wrote:

*--no-color still missing in some places.*

Not all git commands support --no-color (or at least have an explicit colored output…). Did you encounter any test errors? They did all pass when I tested it here.

#### **#21 - 2010-11-07 16:42 - Jean-Baptiste Barth**

*- File failing\_test\_5324.txt added*

git show supports it at least from 1.5.6.5.

I don't remember having found a failing test when committed it, but I found this one yesterday when investigating something else: % RAILS\_ENV=test ruby test/functional/repositories\_git\_controller\_test.rb -n test\_diff > failing\_test\_5324.txt 2>&1

See result attached. No output from app/views/common/\_diff partial, and when I put the debugger in the view, I saw the diff output was full of color codes.

### **#22 - 2010-11-07 16:45 - Felix Schäfer**

Odd. Anyway, the sure-fire way would be to add it to GIT\_BIN, but I didn't want to add it there lest it breaks something else…

## **#23 - 2010-11-27 16:49 - Jean-Philippe Lang**

*- Status changed from Resolved to Closed*

r4386 merged in 1.0-stable for 1.0.4 release.

## **#24 - 2017-08-08 05:54 - Toshi MARUYAMA**

*- Related to Defect #26645: git 2.14 compatibility added*

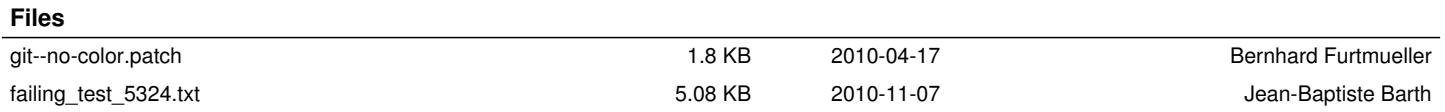